# Quick Guide for EBSCO eBooks

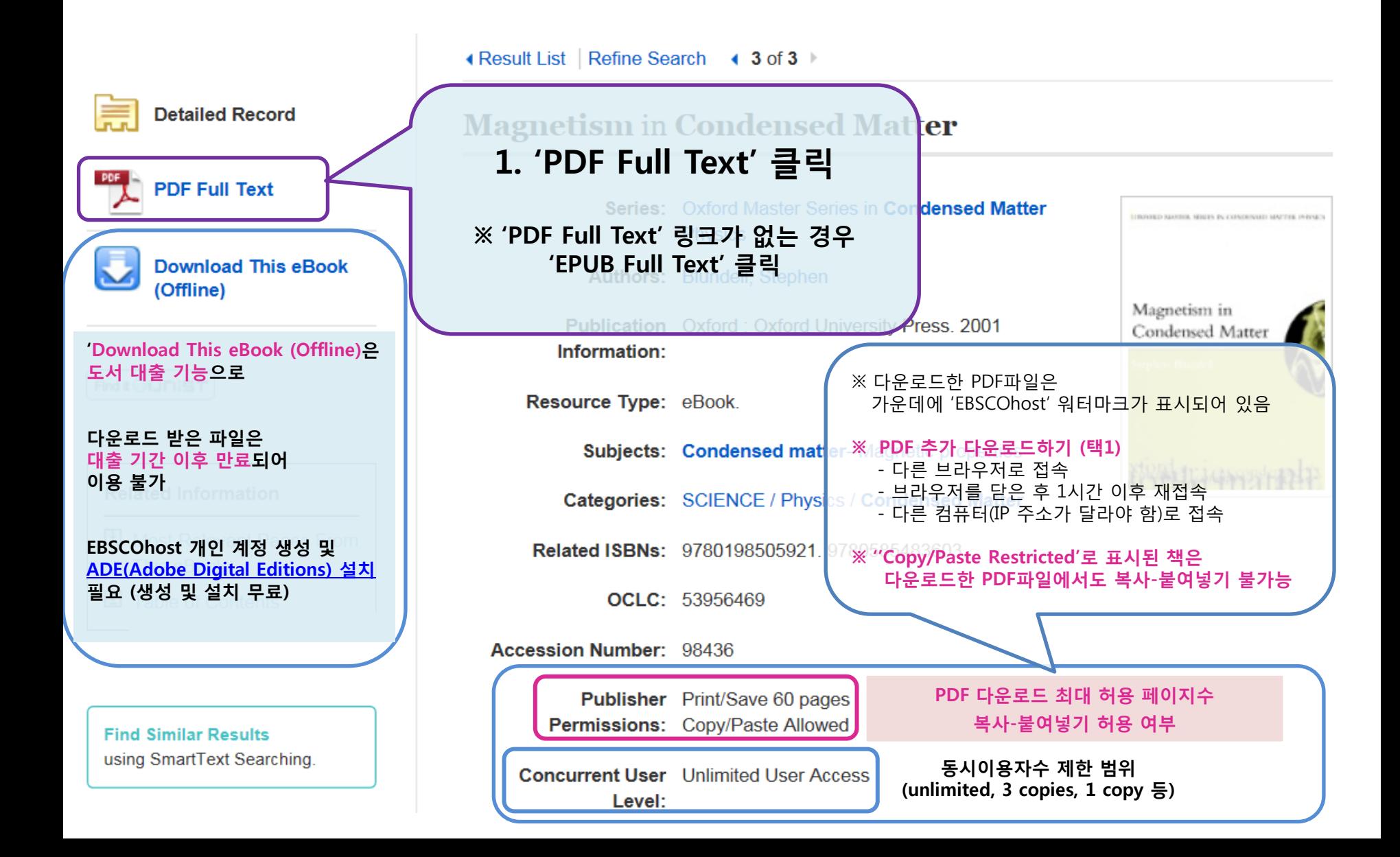

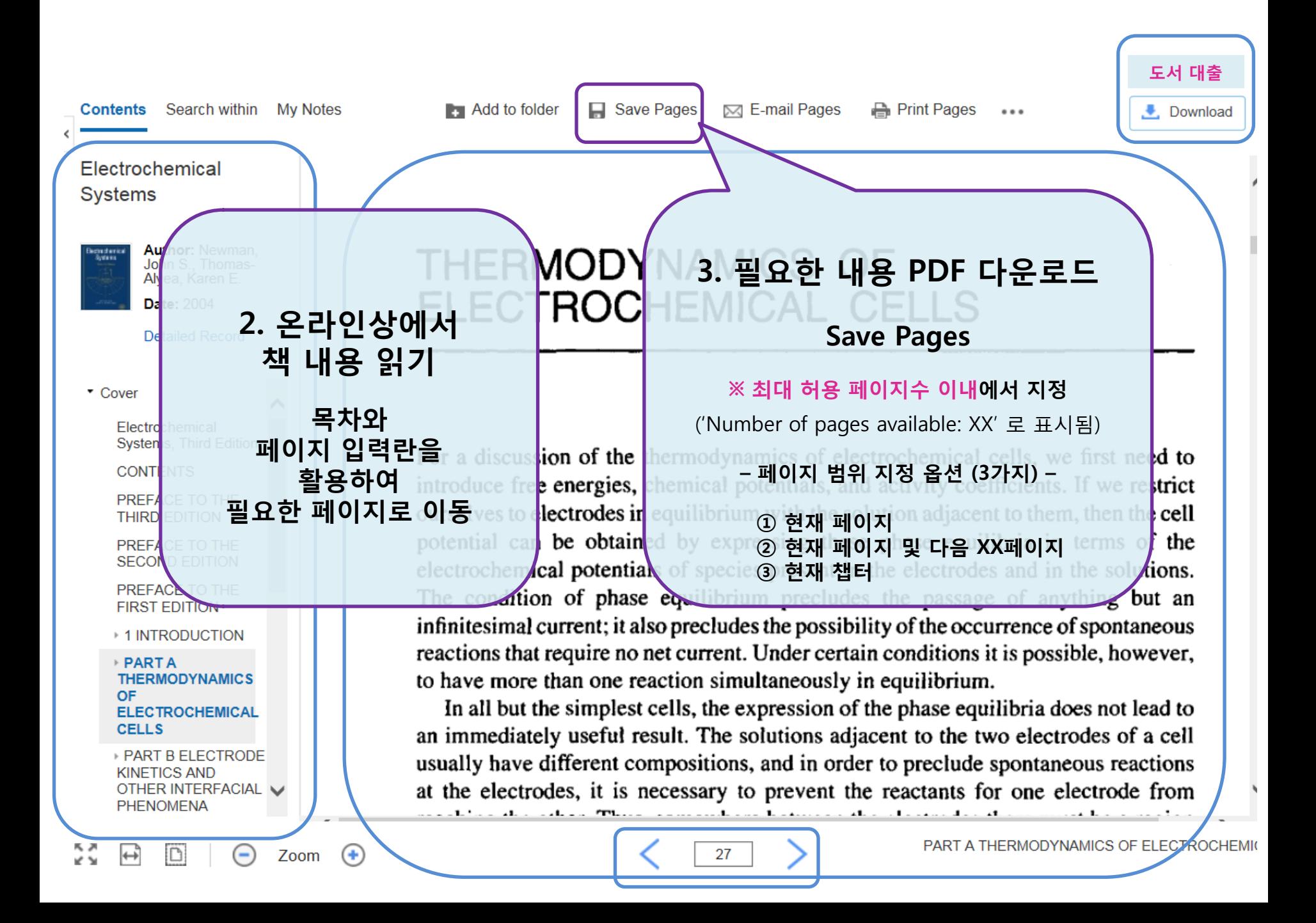

## **Contents** Search within My Notes Magnetism in Condensed Matter Author: Blundell, Stephen Date: 2001 **Detailed Record** \* Cover

Contents

#### ▶ 1 Introduction

#### 2 Isolated magnetic moments

- ▶ 3 Environments
- ▶ 4 Interactions
- ▶ 5 Order and magnetic structures
- ▶ 6 Order and broken symmetry
- ▶ 7 Magnetism in metals
- ▶ 8 Competing interactions and low dimensionality
- A: Units in electromagnetism
- ▶ B: Electromagnetism
- C: Quantum and atomic physics
- D: Energy in magnetism and demagnetizing fields

### **二** Cite Pages  $...$ 4. 온라인상에서 내용 복사하기 원하는 내용을 드래그한 후 1. 内中口  $Ctrl + C$ gnetic ※ 'Copy/Paste Allowed' 책만 복사 가능 ('Copy/Paste Restricted' 책은 불기 **CONTRACTOR IN THE REAL PROPERTY AND INCOME.**

2.1 An atom in a magnetic field

18

 $19$ 

20

23

30

36

38

40

- **Magnetic susceptibility**  $2.2$
- **Diamagnetism**  $2.3$
- Paramagnetism  $2.4$
- The ground state of an  $2.5$ ion and Hund's rules
- 2.6 Adiabatic demagnetization
- **Nuclear spins** 2.7
- **Hyperfine structure** 2.8

In this chapter the properties of isolated magnetic moments will be examined. At this stage, interactions between magnetic moments on different atoms, or between magnetic moments and their immediate environments, are ignored. All that remains is therefore just the physics of isolated atoms and their interaction with an applied magnetic field. Of course that doesn't stop it being complicated, but the complications arise from the combinations of electrons in a given atom, not from the fact that in condensed matter there is a large number of atoms. Using this simplification, the large number of atoms merely leads to properties like the magnetic susceptibility containing a factor of  $n$ , the number of atoms per unit volume.

#### An atom in a magnetic field 2.1

In Section 1.1 (see eqn 1.35) it was shown that an electron spin in a magnetic field parallel to the  $z$  axis has an energy equal to

E: Statistical mechanics